## Applied Convex Models

Nick Henderson, AJ Friend (Stanford University) Kevin Carlberg (Sandia National Laboratories)

August 13, 2019

# <span id="page-1-0"></span>[Image in-painting \(](#page-1-0)inpaint.ipynb)

## Outline

#### [Image in-painting \(](#page-1-0)inpaint.ipynb)

Kalman filtering ([robust\\_kalman.ipynb](#page-11-0))

Portfolio optimization ([portfolio\\_optimization.ipynb](#page-21-0))

[Nonnegative matrix factorization \(](#page-32-0)nonneg matrix fact.ipynb)

Optimal advertising ([optimal\\_advertising.ipynb](#page-44-0))

## Image in-painting

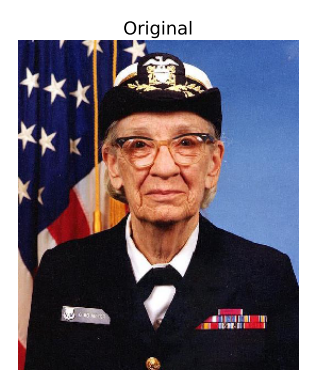

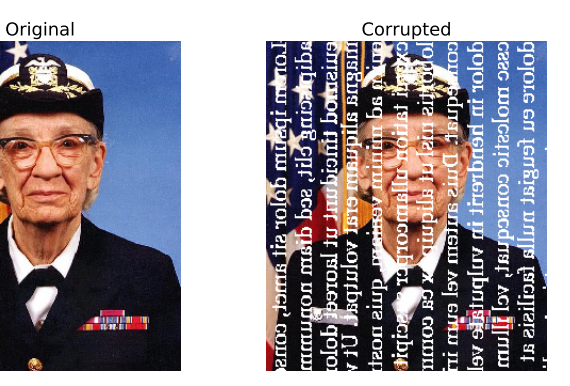

### Image in-painting

guess pixel values in obscured/corrupted parts of image

- ▶ decision variable  $x \in \mathbb{R}^{m \times n \times 3}$
- ▶  $x_{i,j}$  ∈ [0, 1]<sup>3</sup> gives RGB values of pixel  $(i, j)$
- $\blacktriangleright$  many pixels missing
- ▶ *K*: set of known pixel IDs, whose values given by **data**  $y \in \mathbb{R}^{m \times n \times 3}$

<code>total</code> variation in-painting: choose pixel values  $x_{i,j} \in \mathbf{R}^3$  to minimize

$$
\mathsf{TV}(x) = \sum_{i,j} \left\| \begin{bmatrix} x_{i+1,j} - x_{i,j} \\ x_{i,j+1} - x_{i,j} \end{bmatrix} \right\|_2
$$

that is, for each pixel, minimize distance to neighbors below and to the right, subject to known pixel values

```
Image in-painting (inpaint.ipynb) 5
```
### In-painting: Convex model

minimize TV(*x*) subject to  $x_{i,j} = y_{i,j}$  if  $(i, j) \in K$ 

## In-painting: Code example

```
# K[i, j] == 1 if pixel value known, 0 if unknown
from cvxpy import *
variable s = []constr = \lceilfor i in range(3):
    x =Variable(rows, cols)
    variables += [x]constr += [multiply(K, x - y[:, :, i]) == 0]
```

```
prob = Problem(Minimize(tv(*variables)), constr)
prob.solve(solver=SCS)
```
### In-painting:  $600 \times 512$  color image; about 900k variables

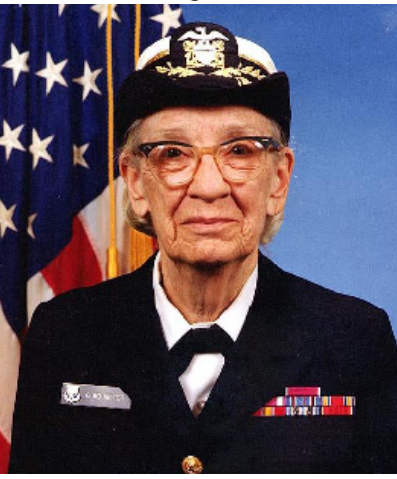

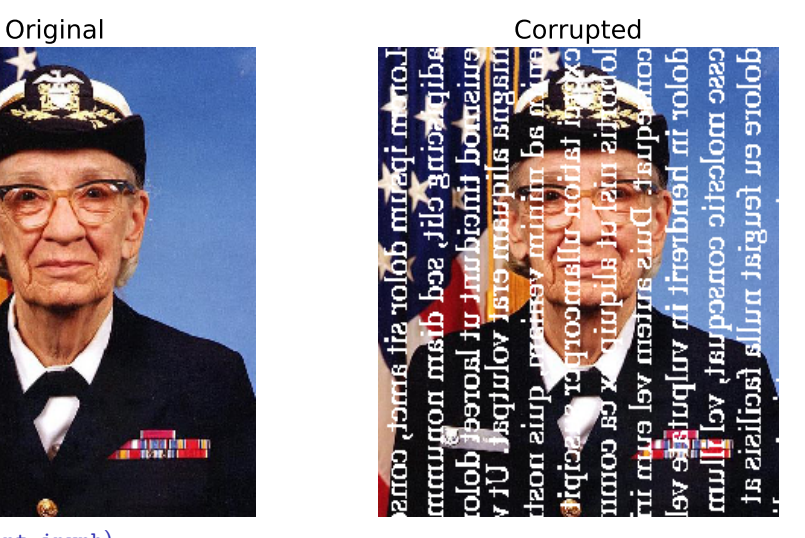

In-painting

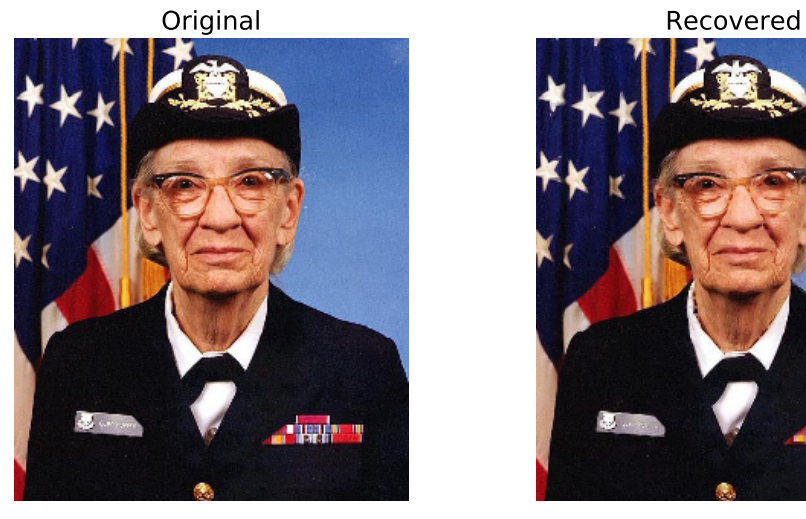

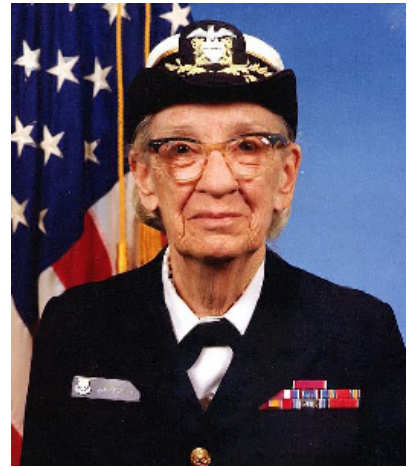

# In-painting (80% of pixels removed)

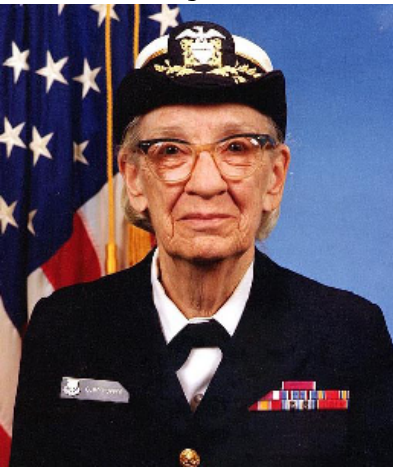

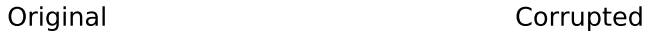

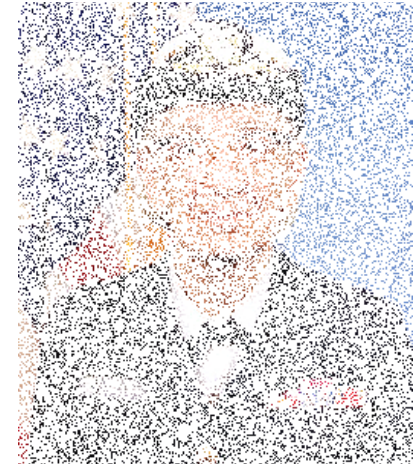

# In-painting (80% of pixels removed)

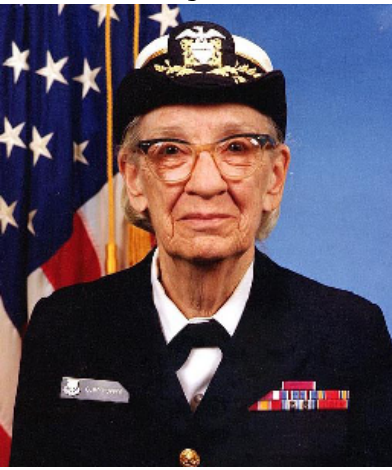

Original **Recovered** 

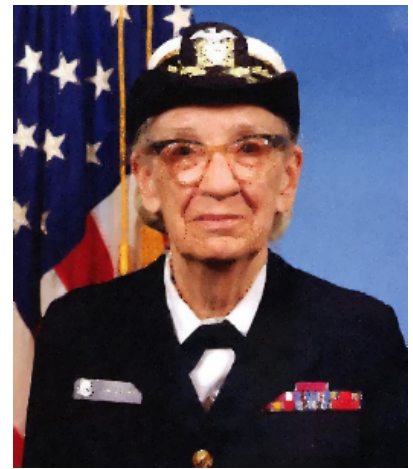

## <span id="page-11-0"></span>Kalman filtering ([robust\\_kalman.ipynb](#page-11-0))

Kalman filtering ([robust\\_kalman.ipynb](#page-11-0)) 12

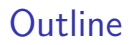

#### [Image in-painting \(](#page-1-0)inpaint.ipynb)

Kalman filtering ([robust\\_kalman.ipynb](#page-11-0))

Portfolio optimization (portfolio optimization.ipynb)

[Nonnegative matrix factorization \(](#page-32-0)nonneg matrix fact.ipynb)

Optimal advertising ([optimal\\_advertising.ipynb](#page-44-0))

Kalman filtering ([robust\\_kalman.ipynb](#page-11-0)) 13

Vehicle tracking

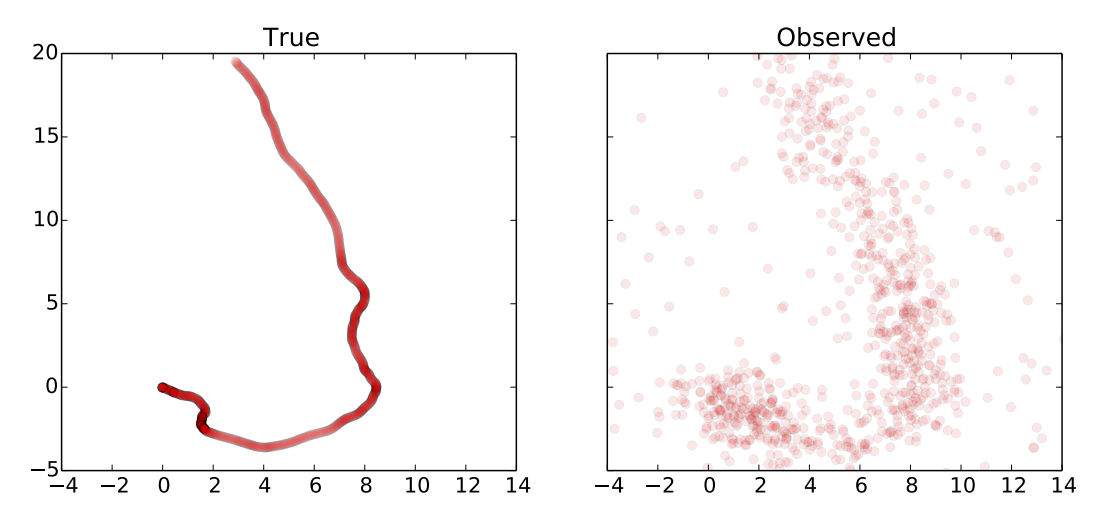

Kalman filtering ([robust\\_kalman.ipynb](#page-11-0)) 14

## Kalman filtering

- $\triangleright$  estimate vehicle path from noisy position measurements (with outliers)
- $\blacktriangleright$  dynamic model of vehicle state  $x_t$ :

$$
x_{t+1} = Ax_t + Bw_t, \quad y_t = Cx_t + v_t
$$

#### I **Given**:

- $\blacktriangleright$  *A*, *B*: matrices characterizing time-discrete dynamics
- $\blacktriangleright$  *C*: output-measurement matrix
- $\blacktriangleright$   $y_t$ ,  $t = 1, \ldots, N$ : position measurements over N time steps

#### ▶ Unknown:

- $\blacktriangleright$   $x_t$ : vehicle state (position, velocity): **to be estimated**
- $\blacktriangleright$   $w_t$ : unknown drive force on vehicle
- $\blacktriangleright v_t$ : noise

## Kalman filter and Robust Kalman filter

#### **Kalman filter**:

 $\blacktriangleright$  estimate  $x_t$  by solving

minimize 
$$
\sum_{t=1}^{N} (||w_t||_2^2 + \gamma ||v_t||_2^2)
$$
  
subject to  $x_{t+1} = Ax_t + Bw_t$ ,  $y_t = Cx_t + v_t$ ,  $t = 1,..., N$ 

 $\triangleright$  can interpret  $w_t$  and  $v_t$  as the **residuals** of the equations  $\blacktriangleright$  a least-squares problem; maximum likelihood if assuming  $w_t, v_t$  Gaussian **Robust Kalman filter**:

 $\blacktriangleright$  to handle outliers in  $v_t$ , replace square cost with Huber cost  $\phi$ 

minimize 
$$
\sum_{t=1}^{N} (||w_t||_2^2 + \gamma \phi(v_t))
$$
  
subject to 
$$
x_{t+1} = Ax_t + Bw_t, \quad y_t = Cx_t + v_t, \quad t = 1, ..., N
$$

 $\triangleright$  No longer least squares due to Huber cost Kalman filtering ([robust\\_kalman.ipynb](#page-11-0)) 16

## Robust KF CVXPY code

```
from cvxpy import *
x = \text{Variable}(4, n+1)w = \text{Variable}(2,n)v =Variable(2,n)
```

```
obj = sum squares(w)obj += sum(huber(norm(v[:,t])) for t in range(n))
obj = Minimize(obj)
constr = \Boxfor t in range(n):
    constr += [x[:, t+1] == A*x[:, t] + B*x[:, t],
                y[:, t] == C*x[:, t] + v[:, t] ]
```
Problem(obj, constr).solve() Kalman filtering ([robust\\_kalman.ipynb](#page-11-0)) 17

- $\blacktriangleright$  *N* = 1000 time steps
- $\blacktriangleright$   $w_t$  standard Gaussian
- $\triangleright$  *v<sub>t</sub>* standard Gaussian, except 30% are outliers with  $σ = 10$

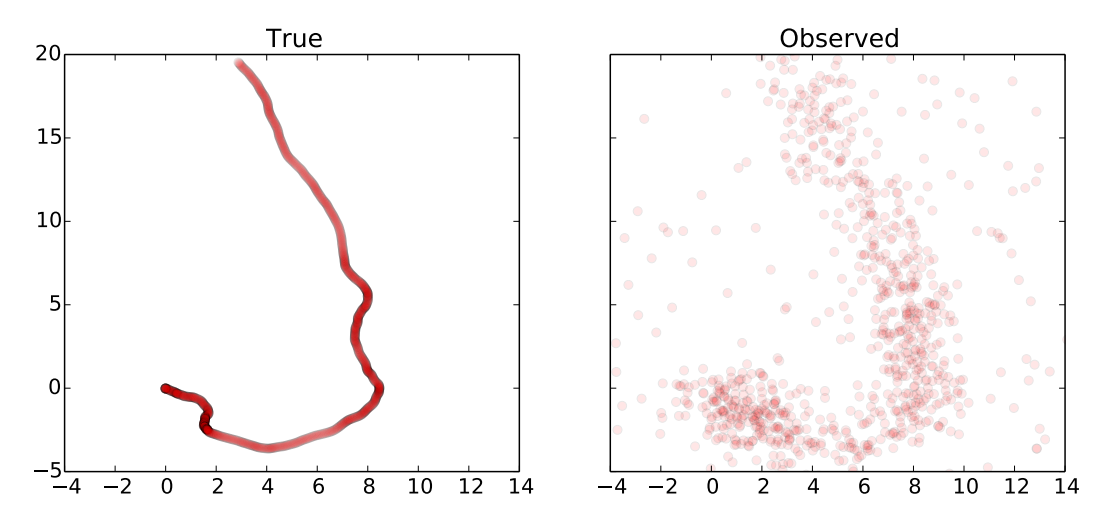

Kalman filtering ([robust\\_kalman.ipynb](#page-11-0)) 19

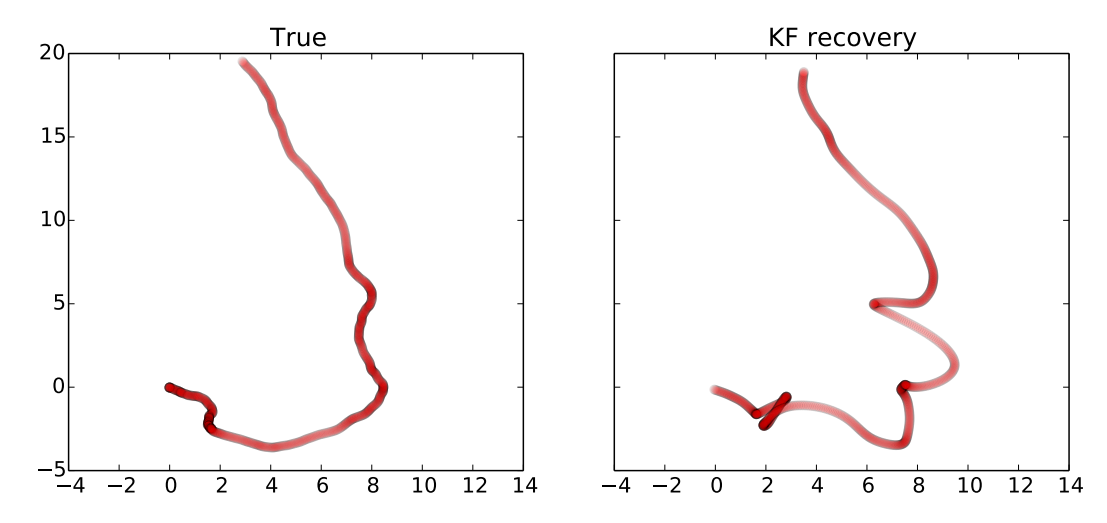

Kalman filtering ([robust\\_kalman.ipynb](#page-11-0)) 20

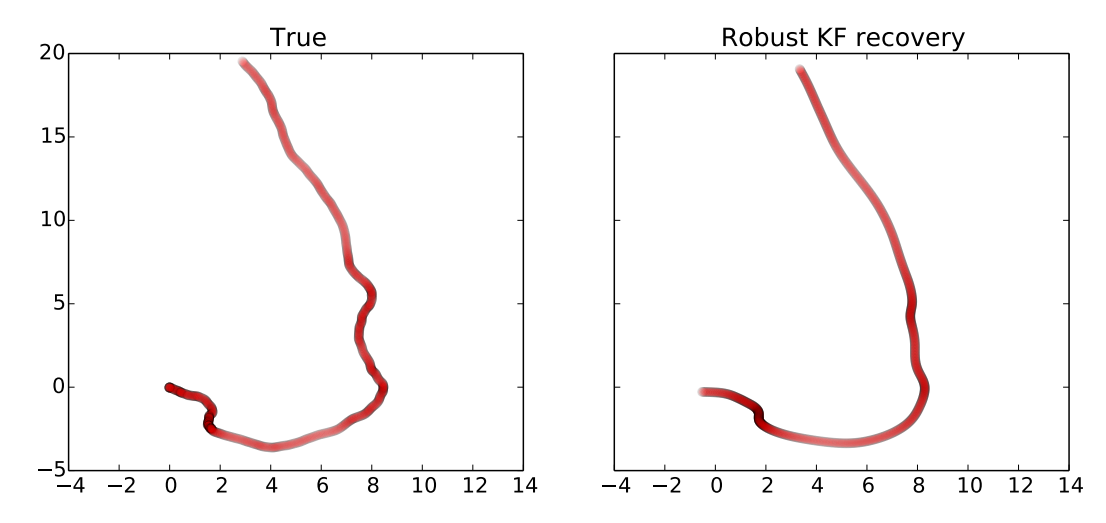

Kalman filtering ([robust\\_kalman.ipynb](#page-11-0)) 21

# <span id="page-21-0"></span>Portfolio optimization ([portfolio\\_optimization.ipynb](#page-21-0))

Portfolio optimization ([portfolio\\_optimization.ipynb](#page-21-0)) 22

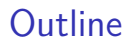

[Image in-painting \(](#page-1-0)inpaint.ipynb)

Kalman filtering ([robust\\_kalman.ipynb](#page-11-0))

#### Portfolio optimization (portfolio optimization.ipynb)

[Nonnegative matrix factorization \(](#page-32-0)nonneg matrix fact.ipynb)

Optimal advertising ([optimal\\_advertising.ipynb](#page-44-0))

## Portfolio allocation vector

- Invest fraction  $w_i$  in asset *i* for  $i = 1, \ldots, n$
- $\blacktriangleright$   $w \in \mathbb{R}^n$  is portfolio allocation vector
- $\blacksquare$  **1**<sup>*T*</sup> *w* = 1
- $\blacktriangleright$   $w_i$   $\lt$  0 means *short position* in asset *i* (borrow shares and sell now; replace later)
- $\blacktriangleright$   $w > 0$  is a *long only* portfolio
- $\blacktriangleright$   $\|w\|_1 = \mathbf{1}^T w_+ + \mathbf{1}^T w_-$  is leverage (there are other definitions)
	- $\triangleright$  smaller leverage = fewer investments (sparser)

### Asset Returns

- $\blacktriangleright$  investments held for one period
- initial prices  $p_i > 0$ ; end of period process  $p_i^+ > 0$
- ▶ asset (fractional) returns  $r_i = (p_i^+ p_i)/p_i$
- $\blacktriangleright$  portfolio (fractional) return  $R = \sum_i r_i w_i = r^T w_i$
- **If** common model: *r* is a random variable, with mean  $\mathbf{E}[r] = \mu$ , covariance  $\mathbf{E}[(r-\mu)(r-\mu)^T]=\Sigma$
- $\triangleright$  so *R* is a random variable with  $\mathbf{E}[R] = \mu^T w$ ,  $\mathbf{var}[R] = w^T \Sigma w$
- $\blacktriangleright$   $\mathbf{E}[R]$  is (mean) return of portfolio
- $\blacktriangleright$   $var[R] = w^T \Sigma w$  is risk of portfolio
- $\blacktriangleright$  Finance: high return, low risk (multiobjective)

# Classical (Markowitz) portfolio optimization

$$
\begin{array}{ll}\text{minimize} & -\mu^T w + \gamma w^T \Sigma w\\ \text{subject to} & \mathbf{1}^T w = 1, \ w \in \mathcal{W} \end{array}
$$

- **►** variable  $w \in \mathbb{R}^n$
- $\triangleright$  W is set of allowed portfolios
- $\triangleright$  common case  $W = \mathbf{R}_{+}^{n}$  (long only)
- $\blacktriangleright \gamma > 0$  is risk aversion parameter
- $\blacktriangleright$   $\mu^T w \gamma w^T \Sigma w$  is risk-adjusted return
- I varying *γ* gives (convex hull of) Pareto-optimal risk-return trade-off
- $\triangleright$  can also fix return and minimize risk, etc.
- ▶ To limit leverage use  $||w||_1 \leq L^{\max}$

## Pareto front

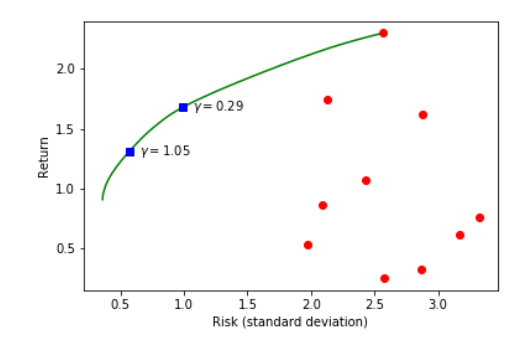

- $\blacktriangleright$  Pareto front shows Pareto-optimal allocations
- $\triangleright$  Red points show single-asset allocation points

## Pareto front

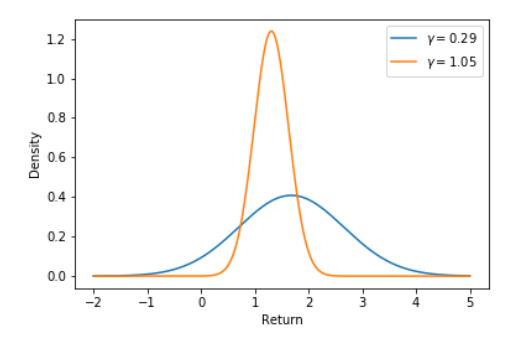

Two Pareto-optimal portfolios:

- $\triangleright \ \gamma = 0.29$ : higher return, higher risk
- $\blacktriangleright \gamma = 1.05$ : lower return, lower risk

 $\blacktriangleright$  Now, introduce a constraint on leverage:

$$
\begin{array}{ll}\text{minimize} & -\mu^T w + \gamma w^T \Sigma w\\ \text{subject to} & \mathbf{1}^T w = 1, \ w \in \mathcal{W}\\ & \|w\|_1 \le L_{\text{max}} \end{array}
$$

Pareto curves for different values of  $L_{\text{max}}$ :

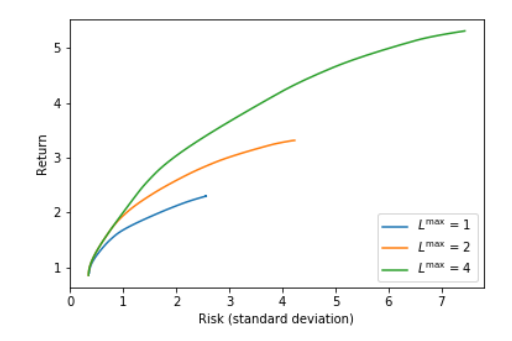

I Larger values of  $L_{\text{max}}$  are less restrictive and enable superior portfolios in terms of risk and return

Leverage

 $\blacktriangleright$  Now, introduce a constraint on risk:

minimize 
$$
-\mu^T w
$$
  
subject to  $\mathbf{1}^T w = 1, w \in \mathcal{W}$   
 $||w||_1 \leq L_{\text{max}}$   
 $w^T \Sigma w \leq 2$ 

 $\blacktriangleright$  Single objective

# Portfolios for different values of  $L_{\text{max}}$ :

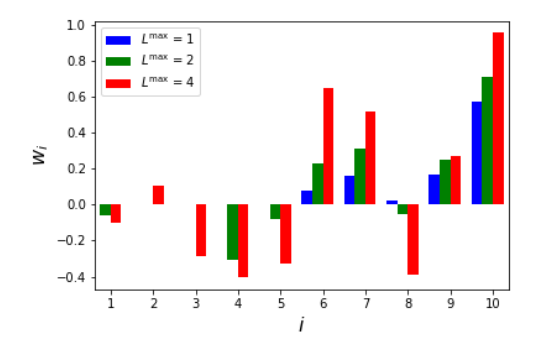

▶ Smaller values of  $L_{\text{max}}$  enforce sparsity and smaller variation in the resulting portfolios (lower leverage)

<span id="page-32-0"></span>[Nonnegative matrix factorization](#page-32-0) ([nonneg\\_matrix\\_fact.ipynb](#page-32-0))

## Outline

[Image in-painting \(](#page-1-0)inpaint.ipynb)

Kalman filtering ([robust\\_kalman.ipynb](#page-11-0))

Portfolio optimization (portfolio optimization.ipynb)

[Nonnegative matrix factorization \(](#page-32-0)nonneg\_matrix\_fact.ipynb)

Optimal advertising ([optimal\\_advertising.ipynb](#page-44-0))

### Nonnegative matrix factorization

▶ goal: factor  $A \in \mathbb{R}_+^{m \times n}$  such that

 $A \approx WH$ .

where  $W \in \mathbf{R}_{+}^{m \times k}$ ,  $H \in \mathbf{R}_{+}^{k \times n}$  and  $k \ll n, m$ 

- $\blacktriangleright$  *W*, *H* give nonnegative low-rank approximation to *A*
- $\blacktriangleright$  low-rank means data more interpretable as combination of just  $k$  features
- **In** nonegativity may be natural to the data, e.g., no negative words in a document
- $\blacktriangleright$  applications in recommendation systems, signal processing, clustering, computer vision, natural language processing

### NMF formulation

- **I** many ways to formalize  $A \approx WH$
- $\triangleright$  for given *A* and *k*, we'll try to find *W* and *H* that solve

$$
\begin{array}{ll}\text{minimize}_{W,H} & \|A - WH\|_F^2\\ \text{subject to} & W_{ij} \ge 0\\ & H_{ij} \ge 0 \end{array}
$$

$$
\blacktriangleright \ \|X\|_F = \sqrt{\sum_{ij} X_{ij}^2}
$$
 is the matrix **Frobenius norm**

## Principal component analysis

 $\triangleright$  NMF can be thought of as a dimensionality reduction technique

 $\triangleright$  PCA is a related dimensionality reduction method, solving the problem

minimize $_{W\!,H}$   $\quad \|A-WH\|_F^2$ 

for  $W \in \mathbf{R}_{+}^{m \times k}$ ,  $H \in \mathbf{R}_{+}^{k \times n}$ , without nonnegativity constraint

- **PCA** has "analytical" solution via the **singular value decomposition**
- $\triangleright$  won't go further into the interpretation of the models; focus on methods for computing NMF instead

**Biconvexity** 

 $\blacktriangleright$  the NMF problem

$$
\begin{array}{ll}\text{minimize}_{W,H} & \|A - WH\|_F^2\\ \text{subject to} & W_{ij} \ge 0\\ & H_{ij} \ge 0 \end{array}
$$

is **nonconvex** due to the product *W H*

In however, the objective function is **biconvex**: convex in either *W* or *H* if we hold the other fixed

## Alternating minimization

biconvexity suggests the following algorithm:

\n- initialize 
$$
W^0
$$
\n- for  $k = 0, 1, 2, \ldots$
\n- $H^{k+1} = \operatorname{argmin}_H \quad \|A - W^k H\|_F^2$
\n- subject to  $H_{ij} \geq 0$
\n- $W^{k+1} = \operatorname{argmin}_W \quad \|A - WH^{k+1}\|_F^2$
\n- subject to  $W_{ij} \geq 0$
\n

[Nonnegative matrix factorization \(](#page-32-0)nonneg\_matrix\_fact.ipynb) 39

2 *F*

## In CVXPY

```
for iter num in range(1, 1+MAX ITERS):
    # For odd iterations, treat Y constant, optimize over X.
    if iter num \% 2 == 1:
            X = cyx.Variable(k, n)constraint = [X \ge 0]# For even iterations, treat X constant, optimize over Y.
    else:
            Y = cyx.Variable(m, k)constraint = [Y \geq 0]# Solve the problem.
    obj = cvx.Minimize(cvx.norm(A - Y*X, 'fro'))prob = cvx.Problem(obj, constraint)
    prob.solve(solver=cvx.SCS)
```
## NMF results in CVXPY

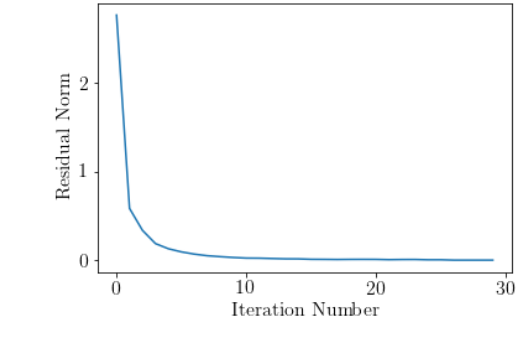

 $\blacktriangleright$  Residual goes to zero

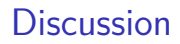

- $\blacktriangleright$  expression *A* − *W*<sup>*k*</sup>*H* is **linear** in variable *H*
- $\blacktriangleright$   $\|A W^k H\|_F^2$  is exactly the least squares objective, but with matrix instead of vector variable
- $\triangleright$  each subproblem is a convex nonnegative least squares problem
- $\triangleright$  no guarantee of global minimum, but we do get a local minimum
- I due to biconvexity, the objective function **decreases** at each iteration, meaning that the iteration converges

sparse factors with  $\ell_1$  penalty

$$
\begin{array}{ll}\text{minimize}_{W,H} & \|A - WH\|_F^2 + \sum_{ij} \left( |W_{ij}| + |H_{ij}| \right) \\ \text{subject to} & W_{ij} \ge 0 \\ & H_{ij} \ge 0 \end{array}
$$

**matrix completion**: only observe subet of entries  $A_{ij}$  for  $(i, j) \in \Omega$ 

 $\blacktriangleright$  use low-rank assumption to estimate missing entries

 $\textsf{minimize}_{W,H,Z} \quad \sum_{i,j \in \Omega} (A_{ij} - Z_{ij})^2$ subject to  $Z = WH$  $W_{ij} \geq 0$  $H_{ii} \geq 0$ 

# <span id="page-44-0"></span>Optimal advertising ([optimal\\_advertising.ipynb](#page-44-0))

## Outline

[Image in-painting \(](#page-1-0)inpaint.ipynb)

Kalman filtering ([robust\\_kalman.ipynb](#page-11-0))

Portfolio optimization (portfolio optimization.ipynb)

[Nonnegative matrix factorization \(](#page-32-0)nonneg matrix fact.ipynb)

Optimal advertising ([optimal\\_advertising.ipynb](#page-44-0))

Ad display

- $\blacktriangleright$  *m* advertisers/ads,  $i = 1, \ldots, m$
- $\blacktriangleright$  *n* time slots,  $t = 1, \ldots, n$
- $\blacktriangleright$  *T<sub>t</sub>* is total traffic in time slot *t*
- $D_{it} > 0$  is number of ad *i* displayed in period *t*
- $\sum_{i} D_{it} \leq T_t$
- ▶ contracted minimum total displays:  $\sum_{t} D_{it} \ge c_i$
- $\triangleright$  goal: choose  $D_{it}$

## Clicks and revenue

- $\triangleright$   $C_{it}$  is number of clicks on ad *i* in period *t*
- $\blacktriangleright$  click model:  $C_{it} = P_{it}D_{it}$
- ▶  $P_{it}$   $\in$  [0, 1]: fraction of ads *i* in period *t* that are clicked
- **D** payment:  $R_i > 0$  per click for ad *i*, up to budget  $B_i$

 $\blacktriangleright$  ad revenue

$$
S_i = \min\{R_i\sum_t C_{it}, B_i\}
$$

is a concave function of *D*

## Ad optimization

 $\triangleright$  choose displays to maximize revenue:

$$
\begin{array}{ll}\text{maximize} & \sum_i S_i = \min\{R_i \sum_t P_{it} D_{it}, B_i\} \\ \text{subject to} & D \ge 0, \quad D^T \mathbf{1} \le T, \quad D \mathbf{1} \ge c \end{array}
$$

- ▶ variable is  $D \in \mathbf{R}^{m \times n}$
- $\blacktriangleright$  data are *T*, *c*, *R*, *B*, *P*
- $\blacktriangleright$  constraint interpretation:
	- $D > 0$ : non-negative number of each ad in each time period
	- $\triangleright$   $D^T \mathbf{1} \leq T$ : cannot exceed total traffic in each time slot
	- $\triangleright$  *D***1**  $\geq$  *c*: cannot violate minimum number of contracted ad displays

## Ad optimization example

- $\triangleright$  24 hourly periods, 5 ads  $(A-E)$
- $\blacktriangleright$  total traffic  $T_t$ :

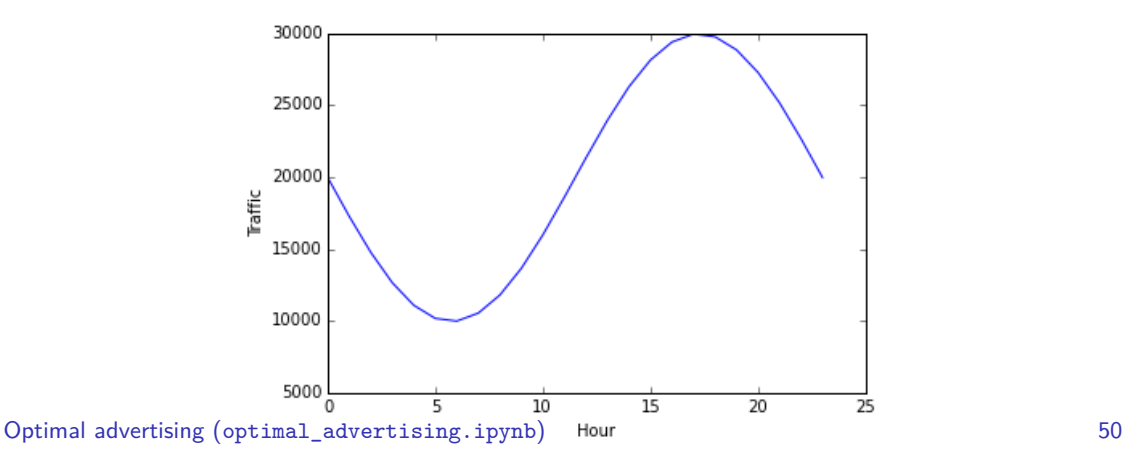

#### $\blacktriangleright$  ad data:

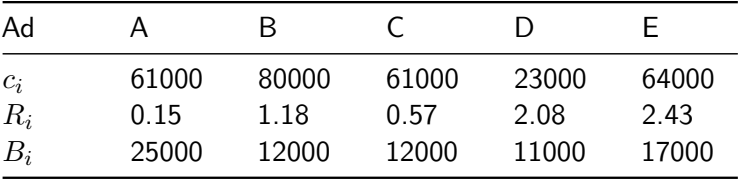

- $\blacktriangleright$   $c_i$ : minimum contracted amount for ad *i*
- $\blacktriangleright$   $R_i$ : payment per click for ad *i*
- $\blacktriangleright$   $B_i$ : maximum budget for ad *i*

## Ad optimization CVXPY code

```
from cvxpy import *
D = \text{Variable}(m,n)Si = [minimum(R[i]*P[i,:]*D[i,:].T, B[i]) for i in range(m)]
prob = Problem(Maximize(sum(Si)),
                [D \geq 0]D.T*np.ones(m) \leq T,
                 D*np.ones(n) \geq c])
prob.solve()
```
Ad optimization results in CVXPY

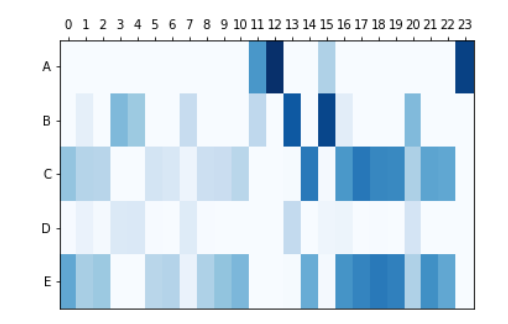

#### $\blacktriangleright$  ad revenue

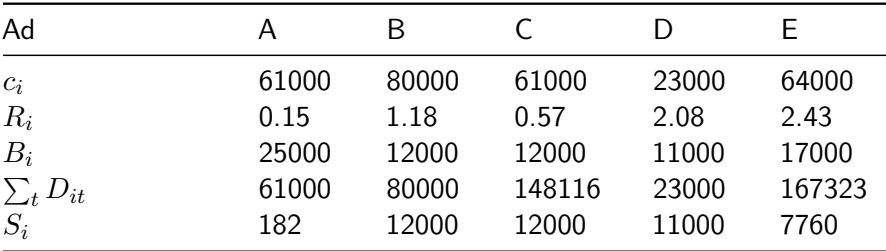

 $\triangleright$  Only show minimum number of ad A; makes very little money

 $\blacktriangleright$  Maximize the budget for ads B, C, and D